[5315-02 Instruction Vecading and Control F ~ P 02 Tests Instruction Decoding IW -> control signals Decoders (Les Decoder - rsl, rs2, rd Imm Decoder - ull immediate sypes Inst Decoder How to add new instructions Add my components needs 2) Add to the date path 3) Often this will require new MUXES 4) Jedate the Inst Decoder New control line outputs

Dashboard

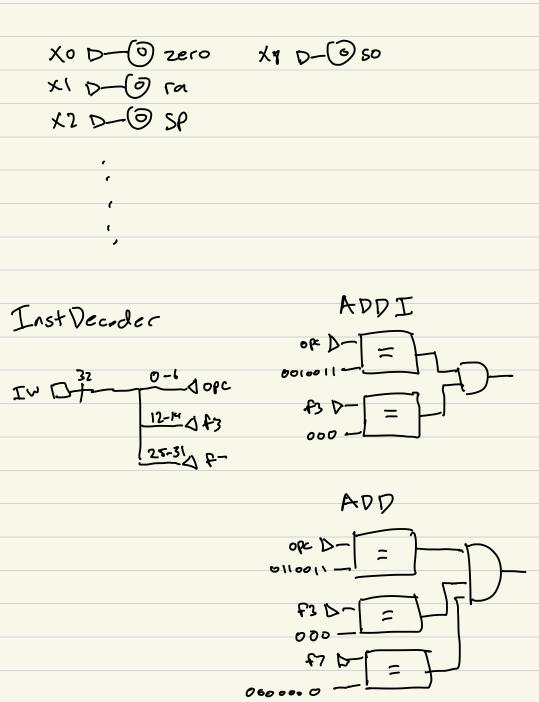

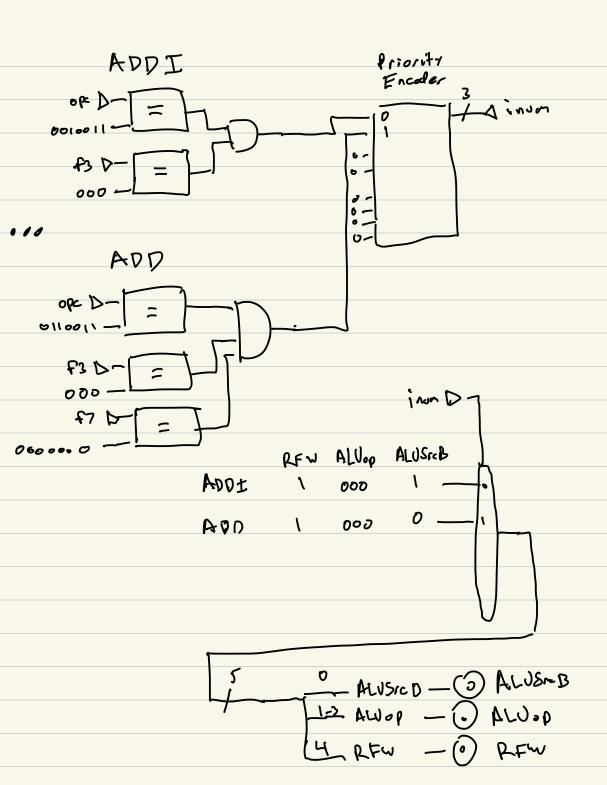